# Computer Networks and Communication

Lecture 7 **TCP Protocol** 

# **TCP**

- Point-to-Point
	- $-$  one sender, one receiver
- Reliable and in-order **byte stream** 
	- No message boundaries
- Pipelined
	- $-$  Both sender and receiver have buffers
	- $-$  TCP congestion and flow control set the window size
- Full duplex service
	- $-$  Bidirectional data transfer
- Connection-oriented
	- $-$  Three-way handshaking
- Flow controlled
	- $-$  Sender will not **overflow** receiver

# TCP (2)

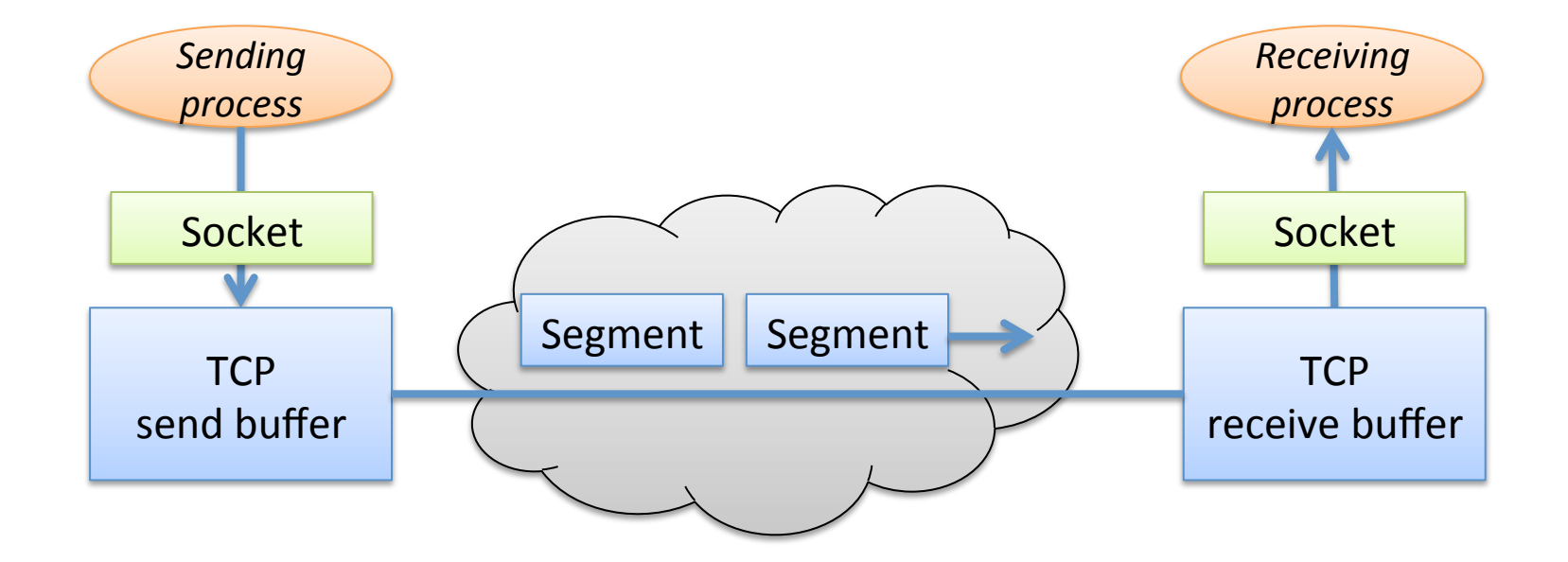

**Max length of a segment is specified by Maximum Segment Size (MSS)** 

# Important Characteristics of TCP

- TCP is a full-duplex protocol
	- $-$  Processes on both sides can send data to each other at the same time within the same connection
	- When host B wants to send an ACK to host A, it attaches the ACK into one of the packets which is sent to A
	- $-$  That is, the ACKs and data from B to A are sent in the same packet
- Seq# used in TCP is the byte-stream number of the first byte in the segment

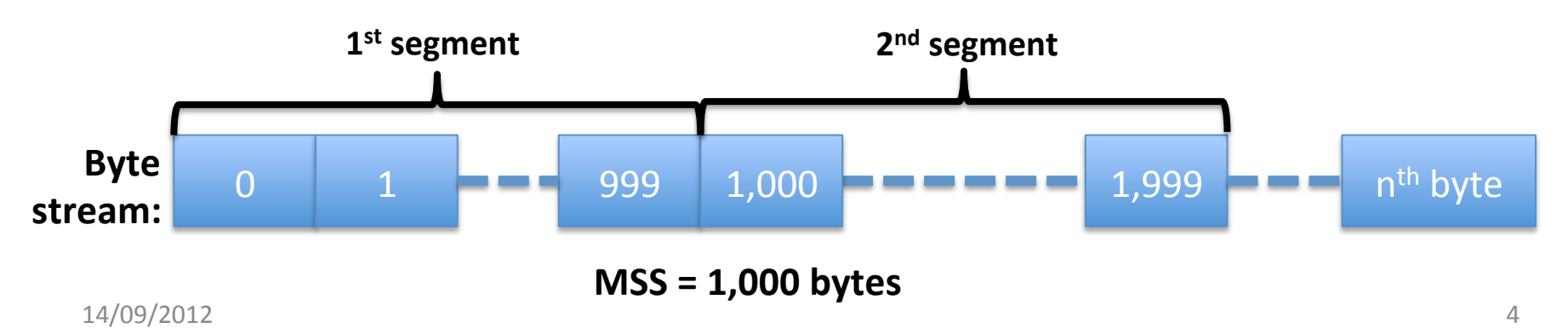

#### **TCP** Header

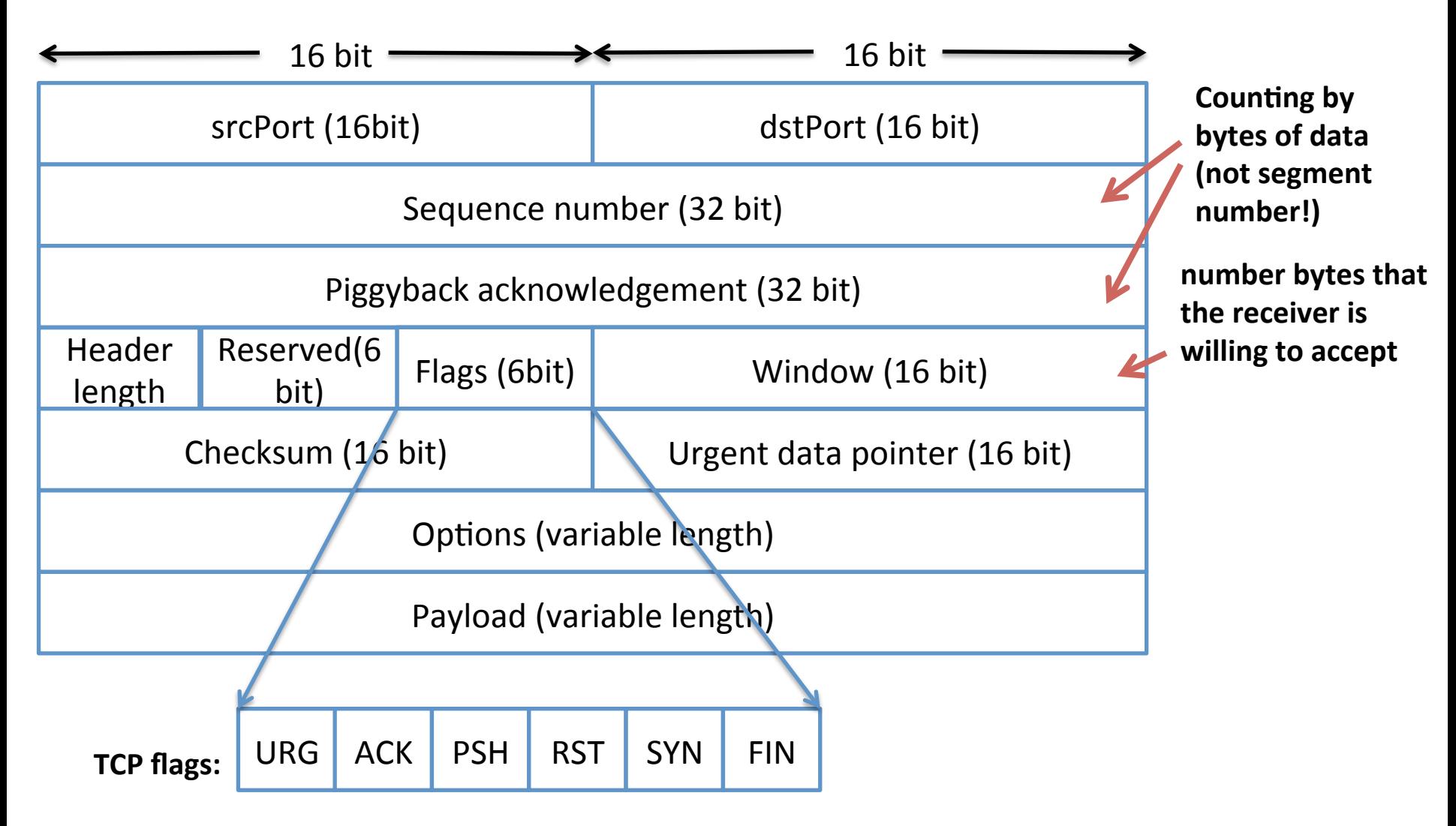

## TCP Sequence Numbers and ACKs

- **Seq#**: Byte stream number of the first byte in segment's data
- **ACKs**: Seq# of the next byte expected from the other side

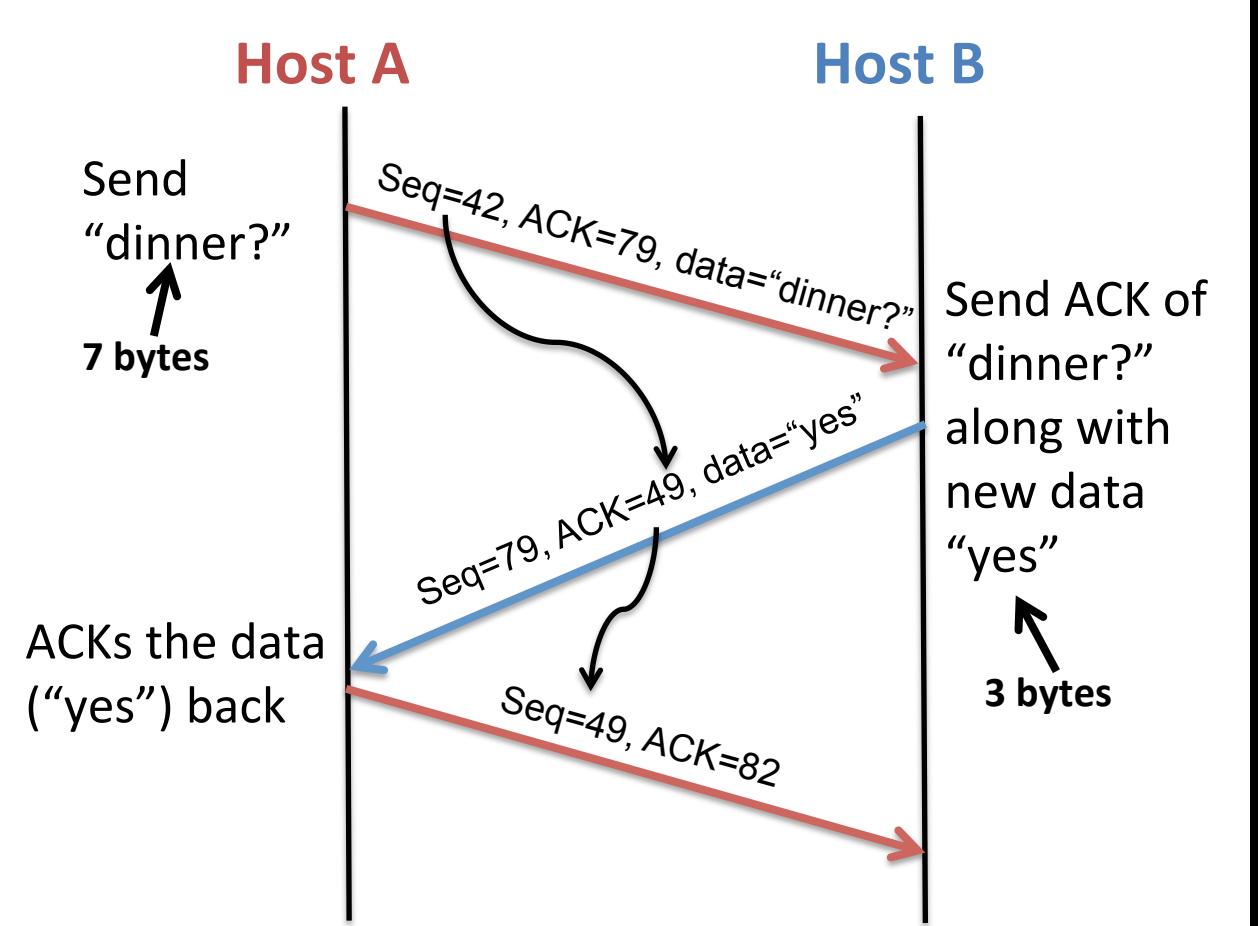

#### TCP Retransmission Scenarios

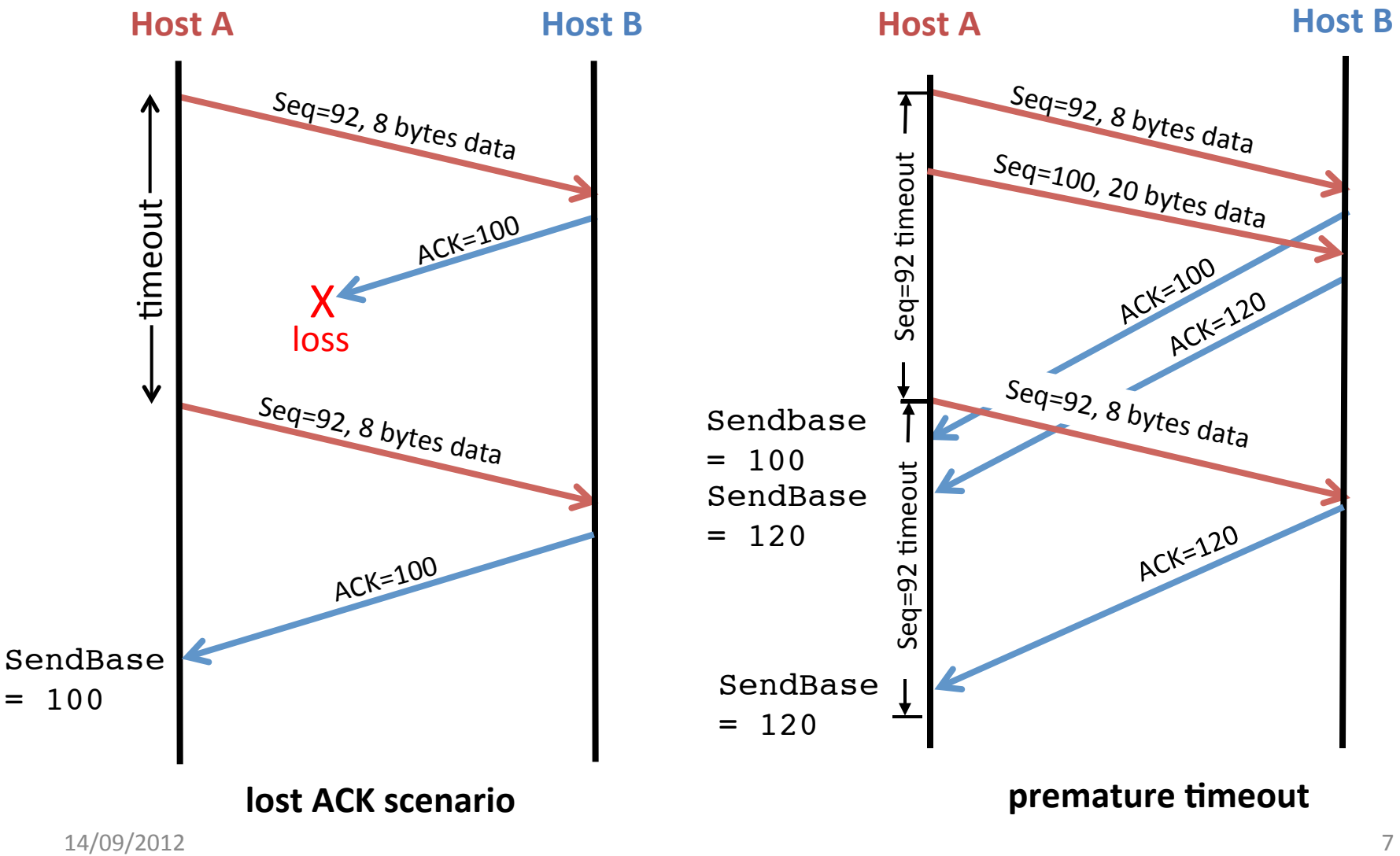

## TCP Retransmission Scenarios (2)

**Host A**

**Host B**

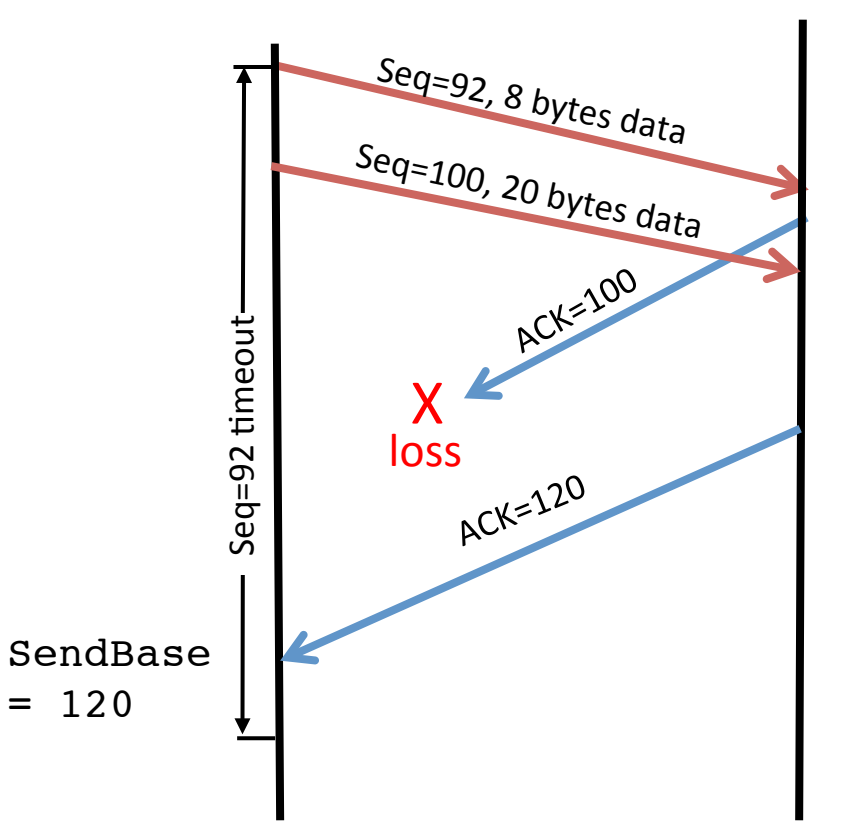

**Cumulative ACK scenario** 

## TCP Connection Establishment

- TCP is a connection-oriented protocol
	- $-$  The "connection" has to be established before the data can be exchanged
- Three way handshake
	- Step 1: Client sends TCP SYN segment to the server
		- Specifies initial Seq#
		- No data
	- $-$  **Step 2**: Server receives SYN, replies with SYNACK
		- SYNACK is not just an ACK, but the SYN from server side
		- Server allocates receive buffer
	- $-$  **Step 3**: Client receives SYNACK, replies with ACK segment, which may contain data

# TCP Connection Establishment (2)

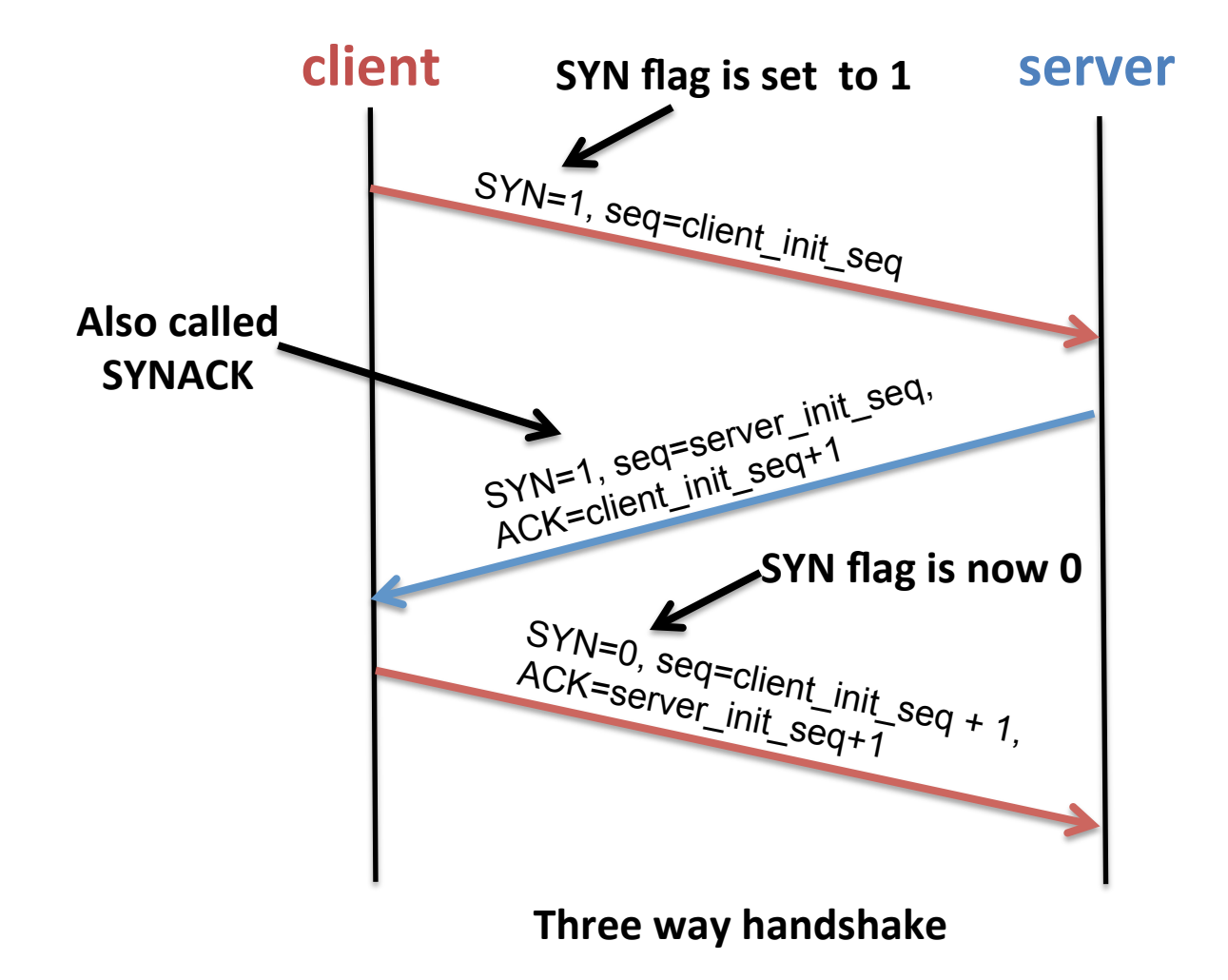

# **TCP Connection Closing**

- **Step 1**:
	- Client closes connection by sending TCP FIN control segment
- **Step 2**:
	- Server receives FIN, replies with ACK
	- Server closes the connection, send FIN

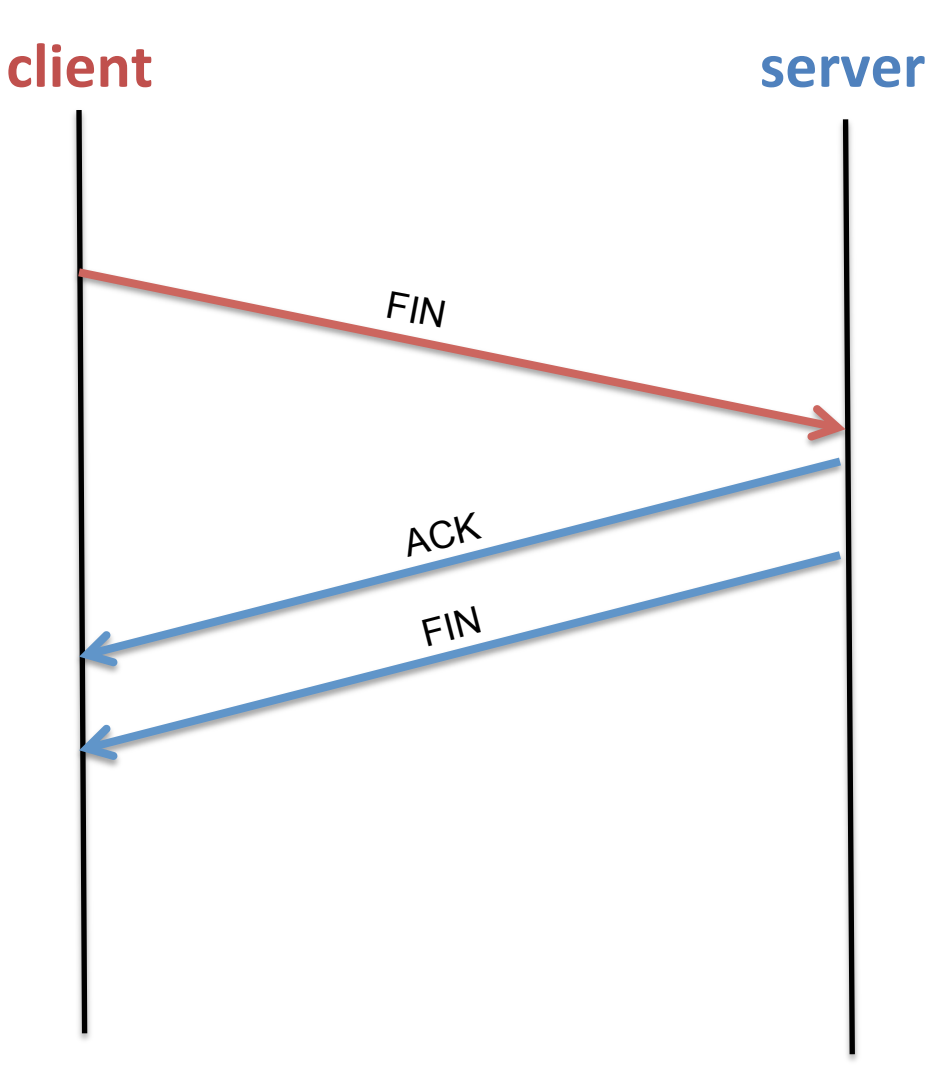

# **TCP Connection Closing**

#### • **Step 3**:

- Client receives FIN, replies with ACK
- Client enters "timed wait" and will respond with ACK if FINs are received

#### Step 4:

- $-$  Server receives ACK, sends nothing
- $-$  Connection is closed
- **Note:** Server has to send FIN because TCP allows you to close only half of the connection (only one-way)

 $\bigwedge$ timed wait timed wait

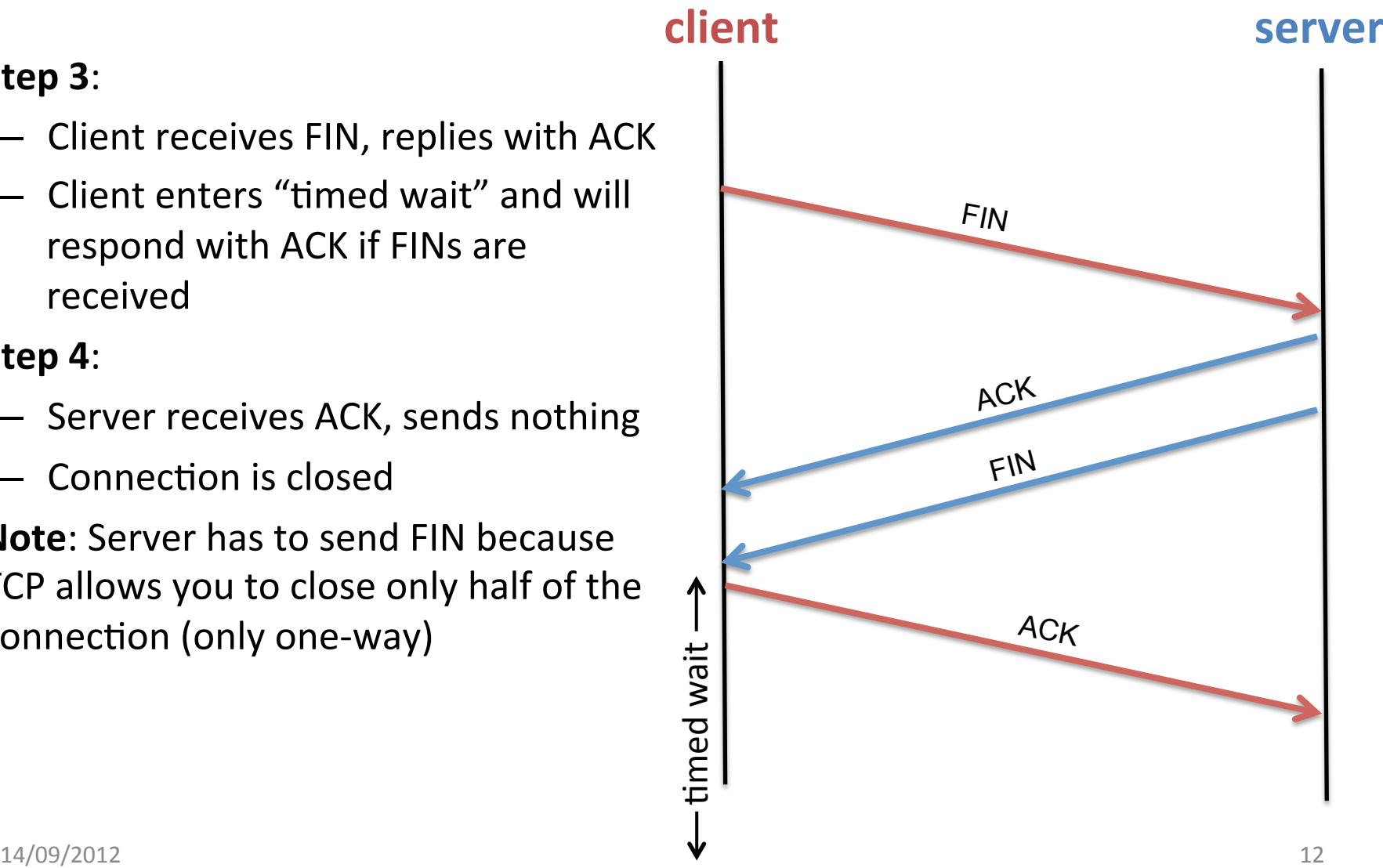

# Flow and Congestion Control

- TCP regulates the datasending rate based on two factors
	- $-$  Capability of the receiver: How much and how fast can the receiver process the data: **Flow Control**
	- $-$  Capability of the network: How much data can be sent through the network: **Congestion Control**

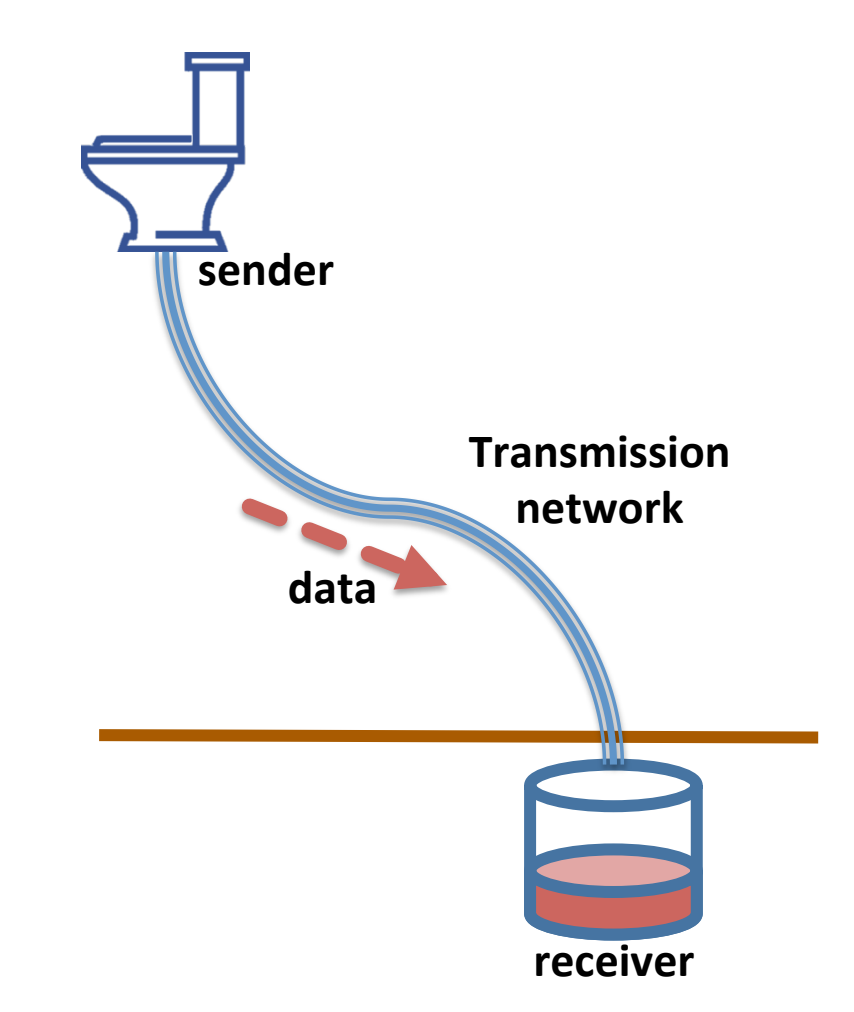

# **TCP Flow Control**

- The TCP flow control is designed to prevent the sender to send the data too fast than the receiver's processing capability
	- $-$  The receive buffer is full
	- **Overflow**
- The receiver constantly informs the sender how much buffer it has left
- The sender throttles the sending rate accordingly

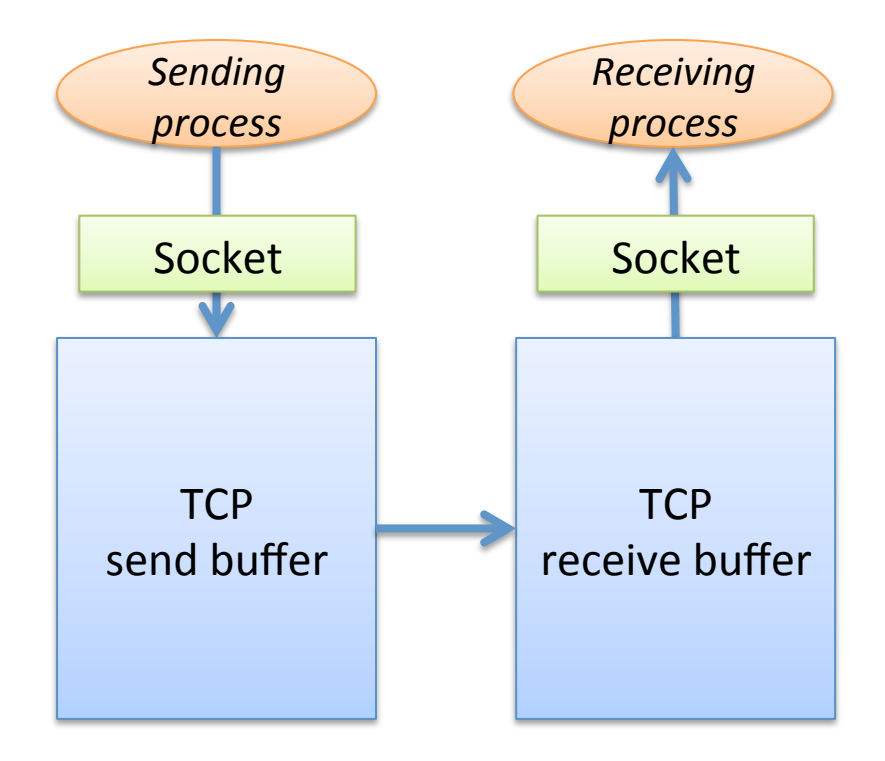

# TCP Flow Control (2)

At the receiver side

lastByteRcvd – lastByteRead =< rcvBuffer **rWindow** = rcvBuffer –

[lastByteRcvd-lastByteRead]

- rWindow is sent to the sender in the **window field in the TCP header**
- The sender makes sure that lastByteSent–lastByteAck =< rWindow
- lastByteSent–lastByteAck is the amount of data in transit

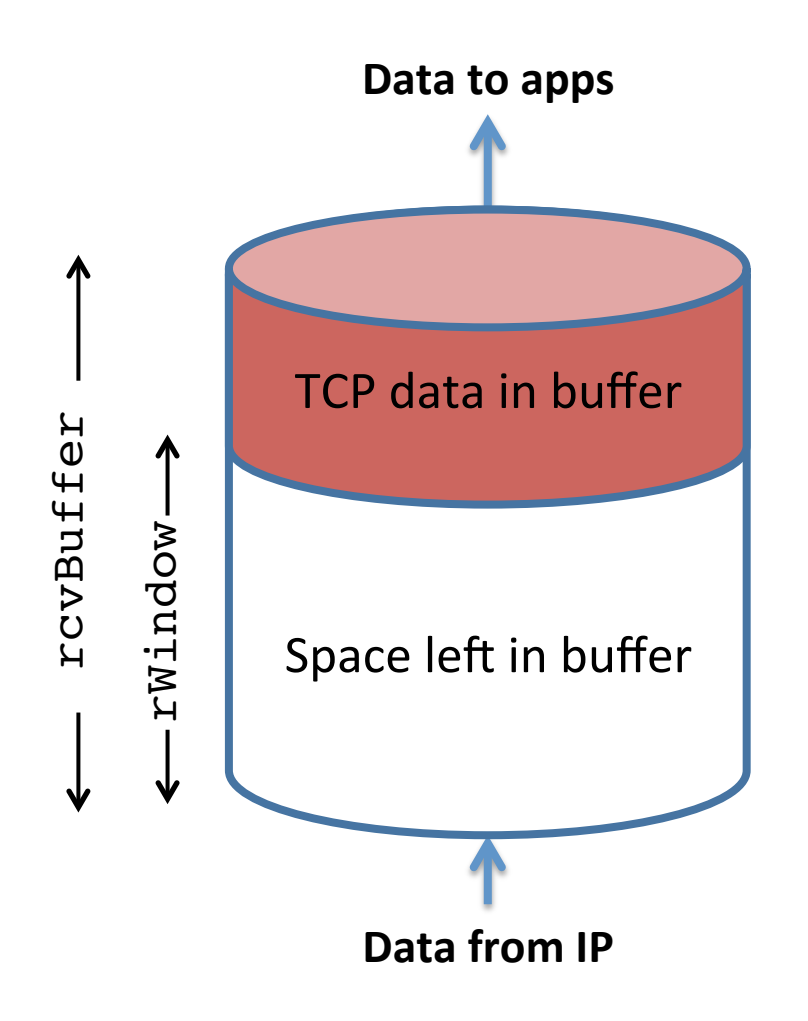

# **TCP Congestion Control**

- Congestion:
	- $-$  Too many sources sending too much data too fast for the **network** to handle
	- The same as in traffic in Bangkok
- Consequence of congestion:
	- $-$  Packet lost (buffer overflow at routers)
	- $-$  Long delay (queuing in the router buffers)
- **Congestion control** is set of methods which try to prevent network congestion
	- It is designed to prevent the sender to send too much data than the network can handle
	- $-$  It is not the same as flow control!

# TCP Congestion Control (2)

- Sending rate is limited by **congestion window**, denoted by cWindow,
	- lastByteSent–lastByteAck =< cWindow
- Note that the equation above is similar to that of  $r$ Window
	- lastByteSent–lastByteAck =< rWindow
- Thus, the sender can send the data at the rate such that
	- lastByteSent–lastByteAck =< min {rWindow,cWindow}
- The is rwindow specified by the receiver but for the  $c$ Window, the sender has to determine by itself.

# Determining Sending Rate

- TCP tries to find a sending rate such that:
	- $-$  It is not too fast to congest the network
	- $-$  It is not too slow to underutilize the network capacity
- TCP follows these principles:
	- $-$  Packet lost implies congestion, thus sending rate should be decreased
	- $-$  Arriving ACKs means the network is delivering the packets perfectly, the sending rate can be increased
	- $-$  Bandwidth probing: The sender keeps increasing the sending rate until packet loss occurs, then back off from that rate and begins to probe again

# Determining Sending Rate (2)

- Sending-rate determination consists of three phases:
	- $-$  **Slow Start**: Quickly increase the sending rate. If congestion occurs, switch to congestion avoidance mode
	- $-$  **Congestion Avoidance**: Fine-tuning the sending rate
	- $-$  **Fast Recovery**: When congestion occurs, it helps maintaining the sending rate from falling back

#### Slow Start

- Slow start is a bandwidth probing technique used by TCP
- When connection begins, increase rate exponentially until first loss event:
	- $-$  Starts  $cWindow$  at 1 MSS
	- Increase  $cW$ indow for every ACK received
- Initial rate is slow but ramps up exponentially fast

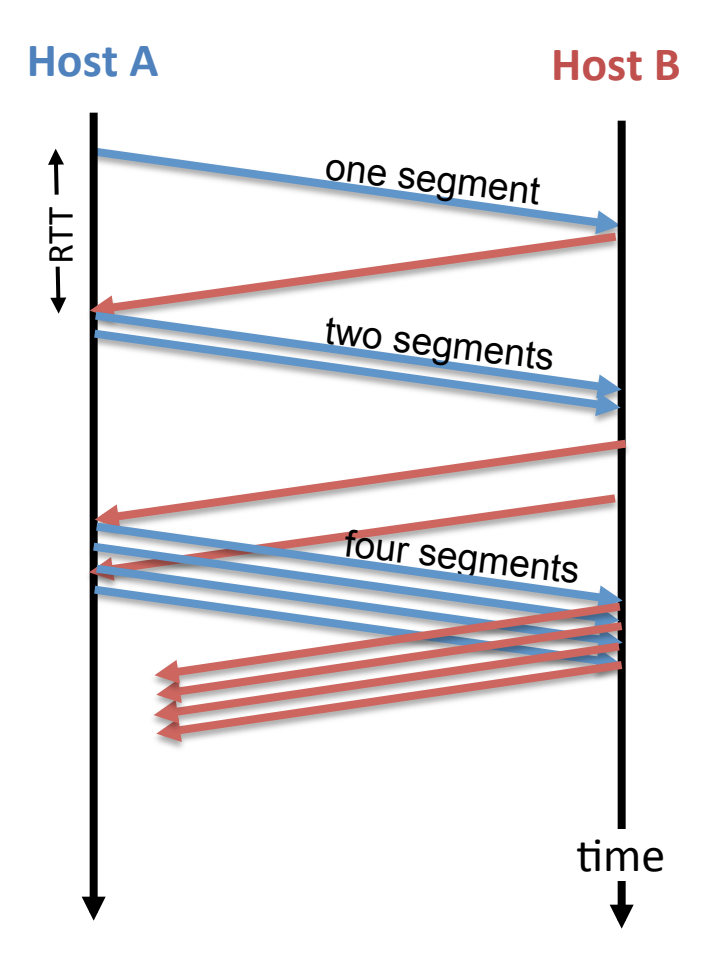

# Slow Start (2)

- The exponential growth cannot continue forever
	- $-$  It stops at a threshold: **ssthreshold**
	- $-$  After ssthreshold is reached, the cWindow increases **linearly**, instead of exponentially
	- $-$  This linear growth step is called **congestion avoidance**
- ssthreshold is changed every time congestion (loss event) occurs
	- $-$  If a loss event occurs at  $cW$ indow = k, TCP sets ssthreshold to  $k/2$
	- $-$  That is, ssthreshold is set to half the size of cWindow which causes the congestion

## **Congestion Avoidance**

- On entry to congestion avoidance state, cWindow is approx. half its value when congestion was last encountered
- Here, TCP keeps increasing the cWindow linearly until:
	- Timeout occurs:
		- Reset the cWindow to 1MSS
		- Set ssthreshold to cWindow/2
		- Switch to **Slow Start** again
	- $-$  Three duplicate ACKs occur:
		- Set ssthreshold to cWindow/2
		- Enters **Fast Recovery** mode

## Congestion Avoidance (2)

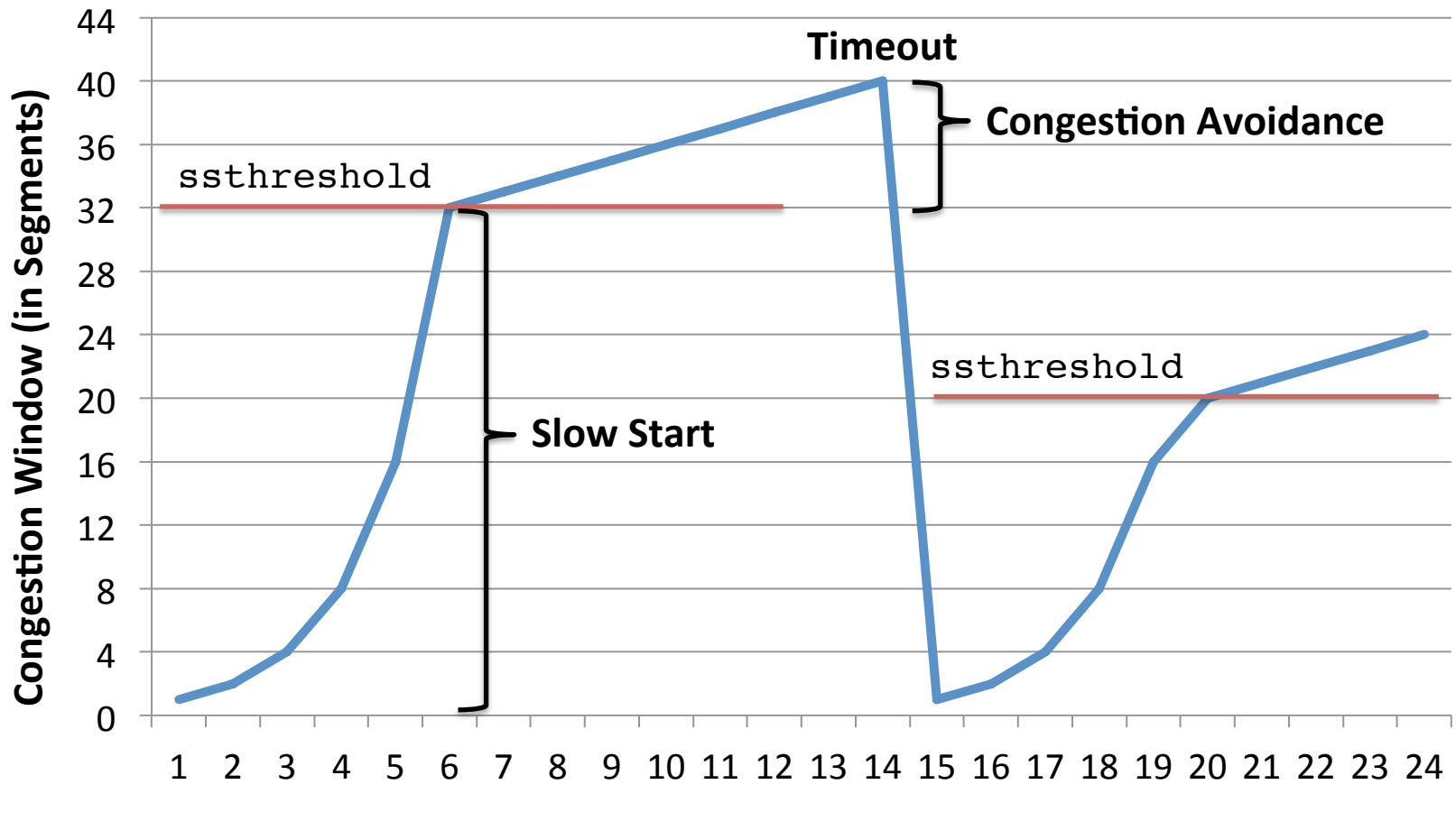

#### Fast Recovery

- TCP enters fast recovery when 3 duplicate ACKs are encountered
- This indicates that the network is still capable of data transmission
- In this state, instead of resetting the cWindow back to 1 MSS, is cWindow set to the new ssthreshold

## Fast Recovery (2)

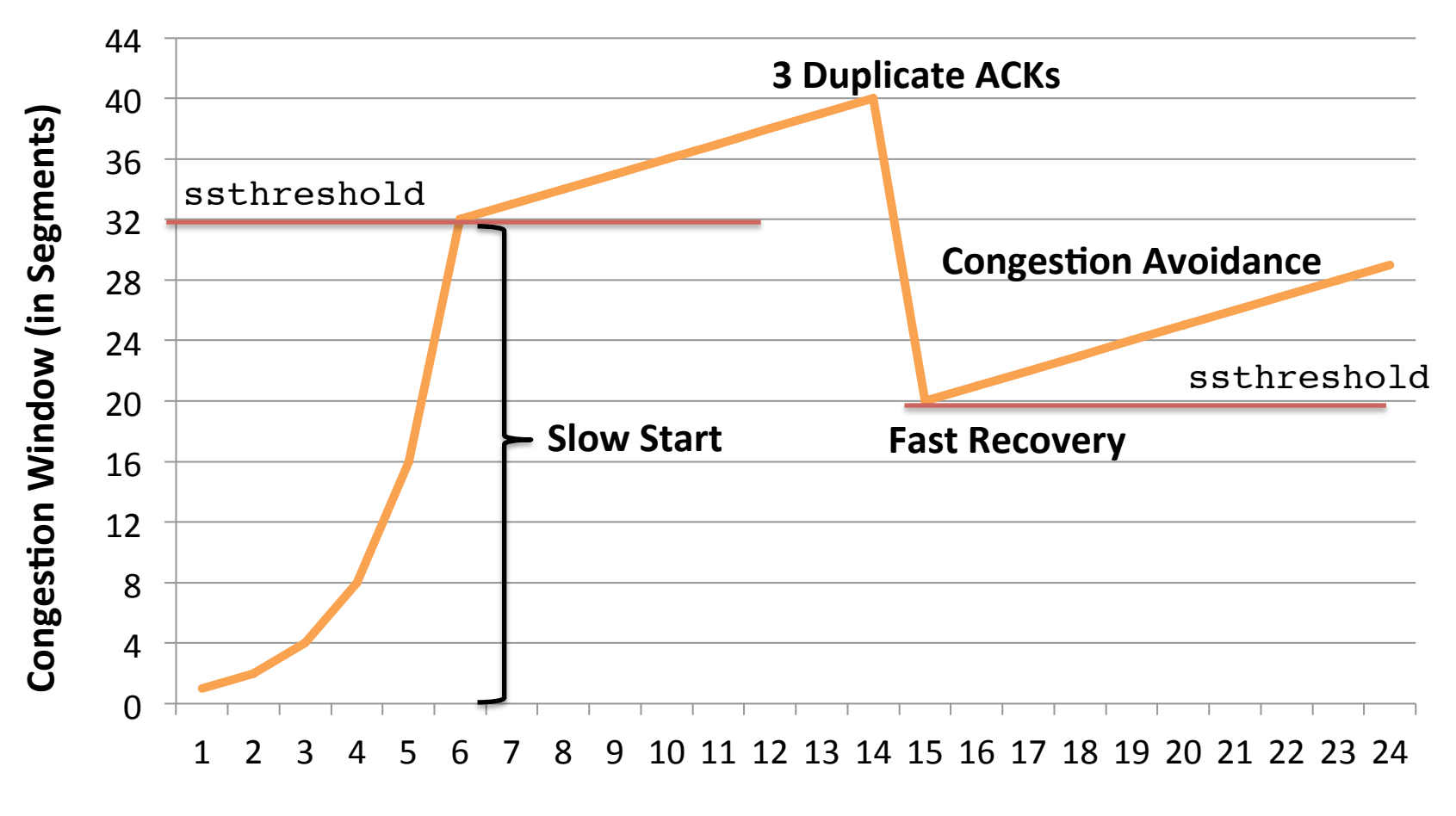

**Transmission Round**